## 2024/01/17 17:46 **1/1 10:46 1/1 10:46 1/1 10:46 1/1 10:46 1/1 10:46 1/1 10:46 1/1 10:46 1/1 10:46 1/1 10:46 1/1 10:46 1/1 10:46 1/1 10:46 1/1 10:46 1/1 10:49 1/1 10**

```
[Android] 날짜 시간 얻기
```
## [snippet.java](http://moro.kr/_export/code/open/android-date?codeblock=0)

```
Date mDateStart = newDate();
String date = String.format("%d.%d.%d", mDateStart.getYear(),
mDateStart.getMonth(), mDateStart.getDate());
```
[snippet.java](http://moro.kr/_export/code/open/android-date?codeblock=1)

```
Calendar Calendar.getInstance();
DateDate();
calStart.setTime(mDateStart);
System.out.println(calStart.get(Calendar.YEAR));
String date = String.format("%d.%d.%d", calStart.get(Calendar.YEAR),
calStart.get(Calendar.MONTH), calStart.get(Calendar.DAY_OF_MONTH));
```
[Android](http://moro.kr/open/android)

From: <http://moro.kr/>- **Various Ways**

Permanent link: **<http://moro.kr/open/android-date>**

Last update: **2020/06/02 09:25**

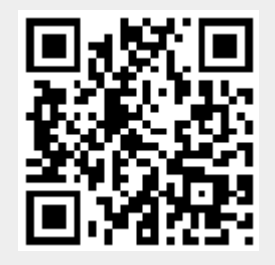